## **ANWENDUNG DER LOGOVARIANTEN**

**Bei einer vertikalen Anwendungen ist folgende Logovariante zu benutzen.**

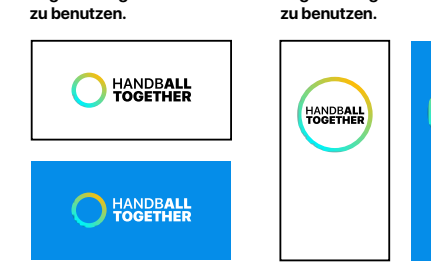

**Bei einer horizontalen Anwendungen ist folgende Logovariante Bei den Partner-Initiative Logos existiert nur ein nahzu quadratisches Format, somit sieht die Anwendung wie folgt aus.**

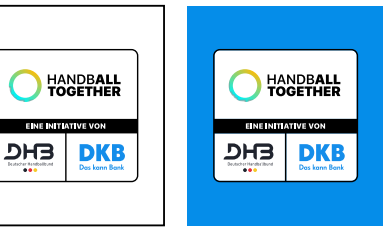

**SONDERFALL: Für Anwendungen mit schwarzen Hintergründen gilt folgendes Logo.**

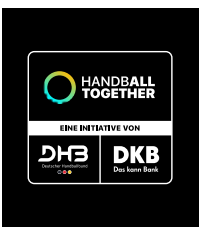

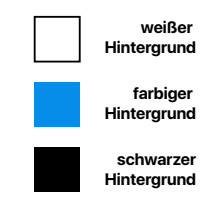

**Bei reinen schwarz-weiß Anwendungen ist die einfarbige Variante des Logos zu verwenden.**

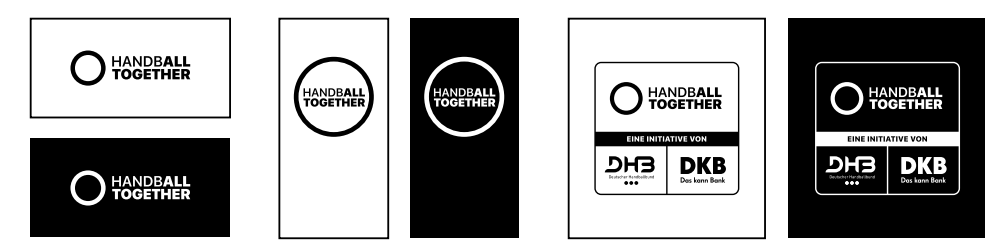

## **Bei einer Anwendung als Cornerlogo, egal ob im Verhältnis 16:9, 9:16, 4:5 oder 1:1, werden immer folgende Logovarianten verwendet.**

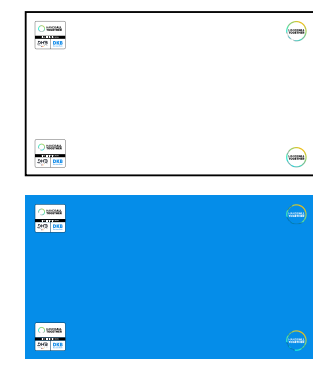

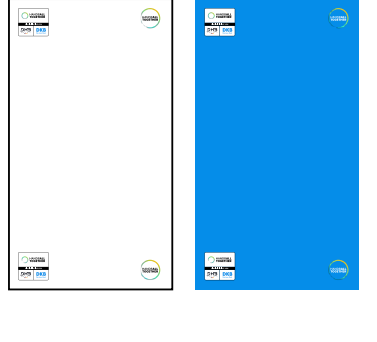

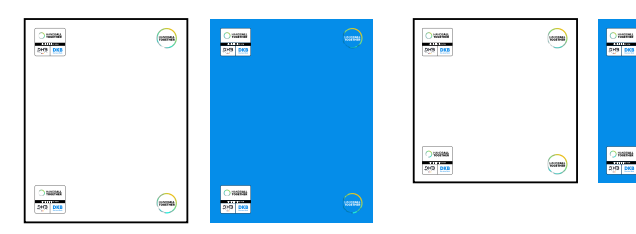

**AUSNAHME: Auf Bildhintergründen muss das Logo einfarbig weiß mit 90% Deckkraft verwendet werden.**

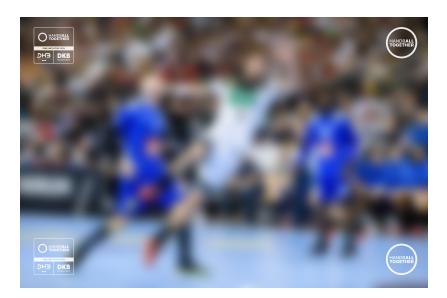

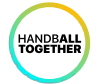

**16:9 9:16 4:5 1:1**